# Package 'epibasix'

November 20, 2018

<span id="page-0-0"></span>Version 1.5

Date 2018-11-19

Title Elementary Epidemiological Functions for Epidemiology and **Biostatistics** 

Author Michael A Rotondi <mrotondi@yorku.ca>

Maintainer Michael A Rotondi <mrotondi@yorku.ca>

Depends  $R$  ( $>= 2.01$ )

Description Contains elementary tools for analysis of common epidemiological problems, ranging from sample size estimation, through 2x2 contingency table analysis and basic measures of agreement (kappa, sensitivity/specificity). Appropriate print and summary statements are also written to facilitate interpretation wherever possible. Source code is commented throughout to facilitate modification. The target audience includes advanced undergraduate and graduate students in epidemiology or biostatistics courses, and clinical researchers.

License GPL  $(>= 2)$ 

NeedsCompilation no

Repository CRAN

Date/Publication 2018-11-19 23:20:03 UTC

# R topics documented:

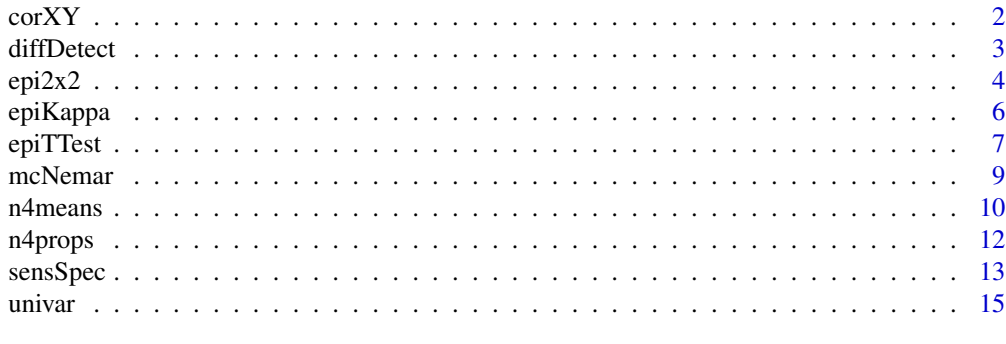

**Index** [17](#page-16-0)

# <span id="page-1-0"></span>Description

This function displays the simple correlation of two vectors of equal length, as well as providing confidence limits and hypothesis tests.

### Usage

 $corXY(X, Y, alpha=0.05, rho0 = 0, HA="not.equals", digits=3)$ 

#### Arguments

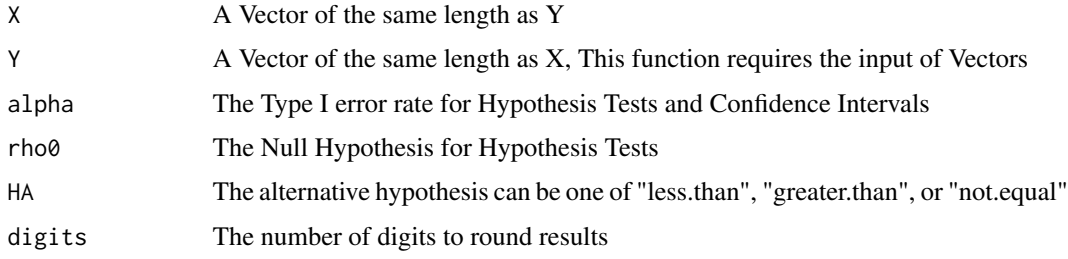

#### Details

This function provides the required information, such as the Pearson correlation Hypothesis Tests and confidence intervals, while providing suitable detail in the and print statements for epidemiologists to understand the information at hand.

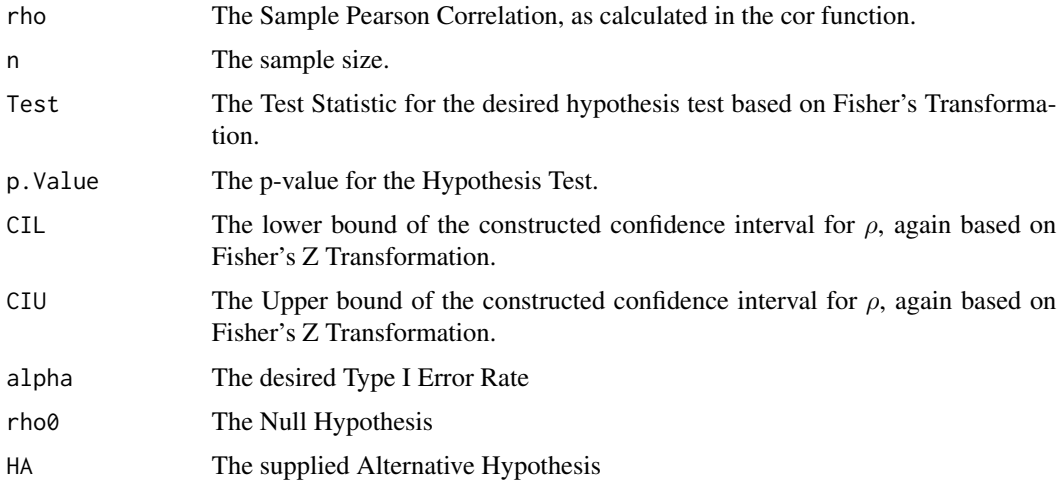

#### <span id="page-2-0"></span>diffDetect 3

#### Author(s)

Michael Rotondi, <mrotondi@yorku.ca>

### References

Casella G and Berger RL. Statistical Inference (2nd Ed.) Duxbury: New York, 2002. Koepsell TD and Weiss NS. Epidemiologic Methods. Oxford University Press: New York, 2003.

#### Examples

## Not run: Suppose we want to test whether two randomly generated normal vectors are uncorrelated  $x < -$  rnorm(100); y <- rnorm(100);

```
corXY(x,y);
```
diffDetect *Mean Difference Detetion Tool*

#### Description

Provides Minimum Detectable Difference in Means Between Two Populations for fixed values of sigma and n. Useful for experimental design for randomized trials.

#### Usage

diffDetect(N,sigma,alpha=0.05, power=0.8, two.tailed=TRUE)

#### Arguments

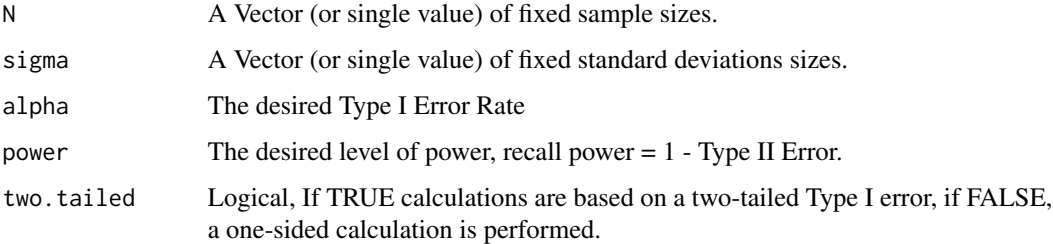

#### Details

This function can be used as a tool for sensitivity analysis on the choice of population standard deviation. As is often the case, the sample size is fixed by practical considerations, such as cost or difficulty recruiting subjects. This simple tool may help determine whether it is worth performing an experiment that can only detect a given calculated difference between means.

#### <span id="page-3-0"></span>Value

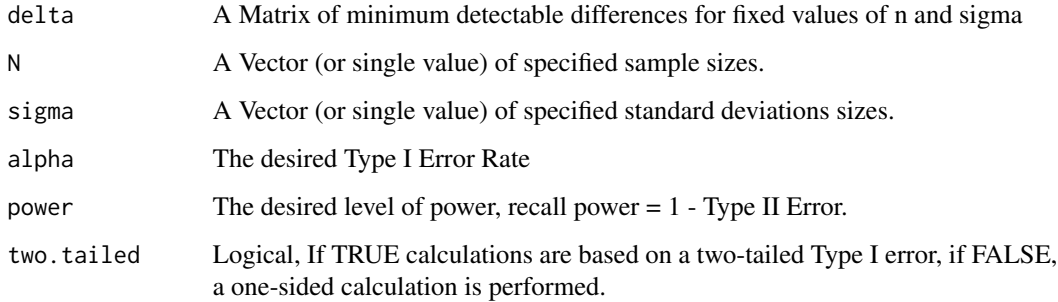

#### Author(s)

Michael Rotondi, <mrotondi@yorku.ca>

#### References

Matthews JNS. Introduction to Randomized Controlled Clinical Trials (2nd Ed.) Chapman & Hall: New York, 2006.

#### Examples

```
## Not run: Suppose, for financial considerations we can only enroll 100 people in a blood
pressure medication trial. What is the minimum difference we can detect between means if
sigma = 1, 5 or 10 mmHg, at standard levels?
## End(Not run)
n < -100;
sigma <- c(1, 5, 10);
diffDetect(n,sigma);
```
<span id="page-3-1"></span>epi2x2 *Epidemiological 2x2 Contingency Table Analysis Tool*

#### Description

This function analyzes 2x2 tables assuming either a case-control or cohort study. Information such as Pearson's chi-squared test, the odds ratio, risk difference and relative risk are computed, as well as confidence intervals.

#### Usage

```
epi2x2(X,alpha=0.05, digits=3)
```
#### epi $2x^2$  5

# Arguments

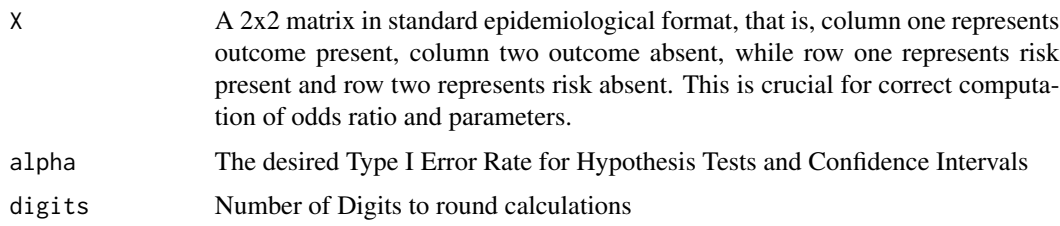

# Details

This function is similar to PROC FREQ in SAS, as it provides the comprehensive analysis of a 2x2 contingency table. Again, I must stress that the table must be entered in the appropriate format, or unsuitable estimates will result. In a case control study, cases should be entered as column one and controls as column two.

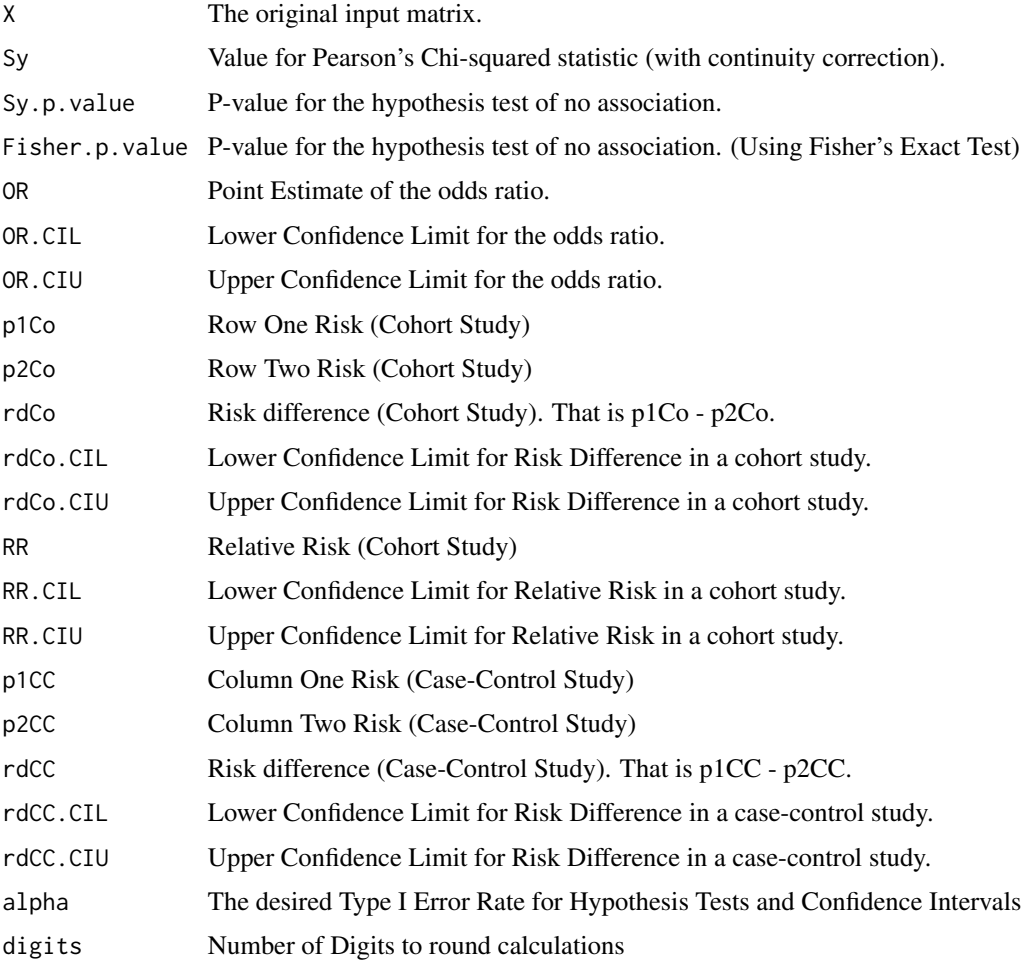

#### <span id="page-5-0"></span>Author(s)

Michael Rotondi, <mrotondi@yorku.ca>

#### References

Szklo M and Nieto FJ. Epidemiology: Beyond the Basics, Jones and Bartlett: Boston, 2007.

#### See Also

[mcNemar](#page-8-1)

#### Examples

```
data <- cbind(c(100, 225), c(58, 45));
summary(epi2x2(data));
```
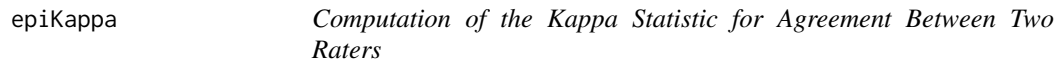

#### Description

Computes the Kappa Statistic for agreement between Two Raters, performs Hypothesis tests and calculates Confidence Intervals.

#### Usage

```
epiKappa(C, alpha=0.05, k0=0.4, digits=3)
```
#### Arguments

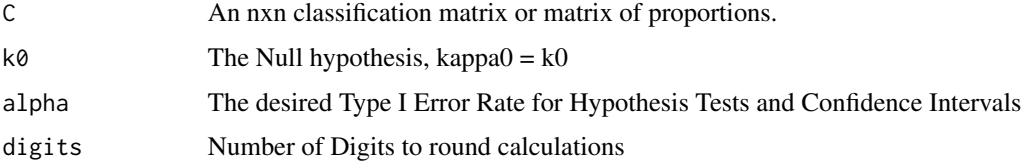

#### Details

The Kappa statistic is used to measure agreement between two raters. For simplicity, consider the case where each rater can classify an object as Type I, or Type II. Then, the diagonal elements of a 2x2 matrix are the agreeing elements, that is where both raters classify an object as Type I or Type II. The discordant observations are on the off-diagonal. Note that the alternative hypothesis is always greater then, as we are interested in whether kappa exceeds a certain threshold, such as 0.4, for Fair agreement.

#### <span id="page-6-0"></span>epiTTest 7

#### Value

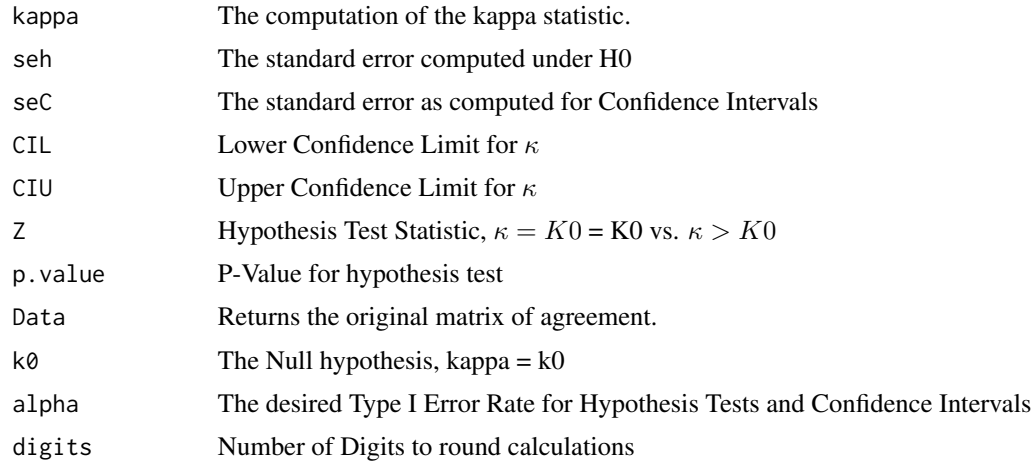

#### Author(s)

Michael Rotondi, <mrotondi@yorku.ca>

### References

Szklo M and Nieto FJ. Epidemiology: Beyond the Basics, Jones and Bartlett: Boston, 2007.

Fleiss J. Statistical Methods for Rates and Proportions, 2nd ed. New York: John Wiley and Sons; 1981.

#### See Also

#### [sensSpec](#page-12-1)

#### Examples

```
X \leftarrow \text{cbind}(c(28, 5), c(4, 61));summary(epiKappa(X, alpha=0.05, k0 = 0.6));
```
epiTTest *Epidemiological T-Test Function*

#### Description

This function computes the standard two sample T-Test, as well as performing hypothesis tests and computing confidence intervals for the equality of both population means.

#### Usage

epiTTest(X,Y, alpha=0.05, pooled=FALSE, digits=3)

#### Arguments

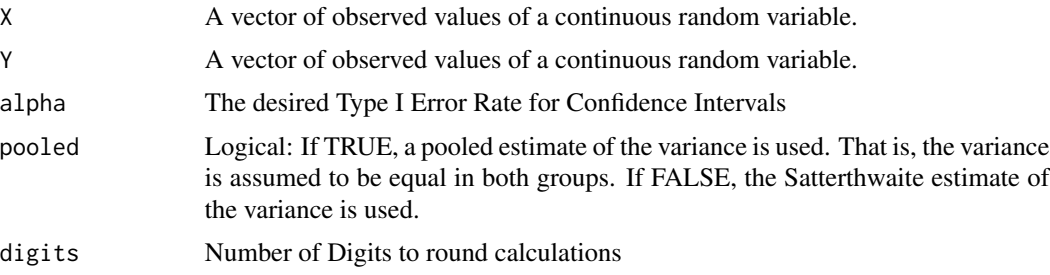

#### Details

This function performs the simple two-sample T-Test, while providing detailed information regarding the analysis and summary information for both groups. Note that this function requires the input of two vectors, so if the data is stored in a matrix, it must be separated into two distinct vectors, X and Y.

#### Value

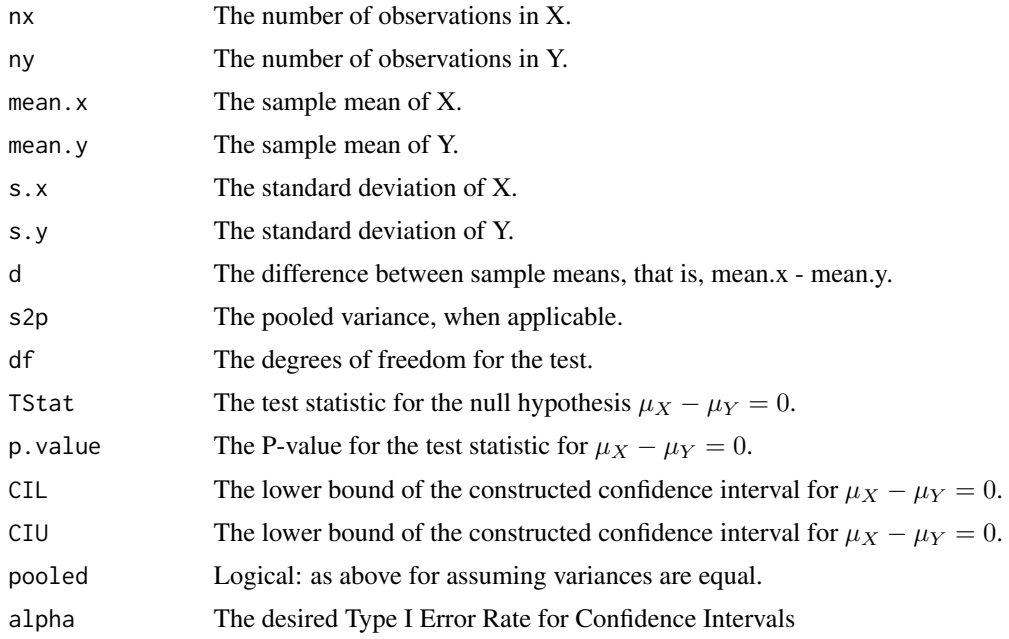

### Author(s)

Michael Rotondi, <mrotondi@yorku.ca>

#### References

Casella G and Berger RL. Statistical Inference (2nd Ed.) Duxbury: New York, 2002. Szklo M and Nieto FJ. Epidemiology: Beyond the Basics, Jones and Bartlett: Boston, 2007.

#### <span id="page-8-0"></span>mcNemar 9

#### Examples

```
X \leq -rnorm(100, 10, 1);Y <- rnorm(100);
summary(epiTTest(X,Y, pooled = FALSE));
```
<span id="page-8-1"></span>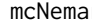

#### mcNemar *Pair-Matched Analysis Tool*

#### Description

This function performs elemenentary pair-matched analysis using McNemar's test and computing risk differences.

#### Usage

mcNemar(X, alpha= 0.05, force=FALSE, digits=3)

#### Arguments

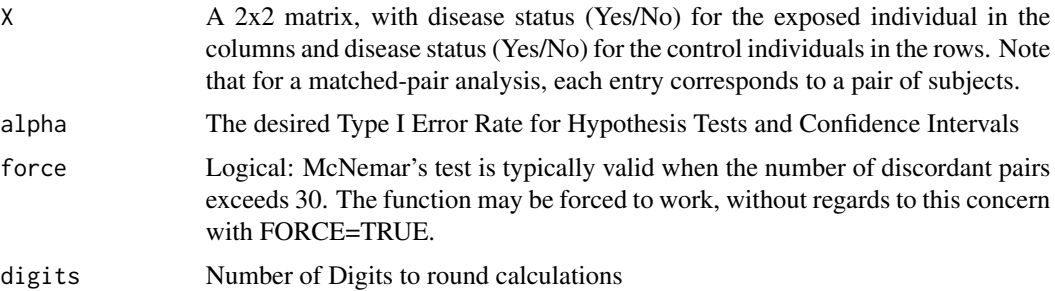

#### Details

McNemar's OR is computed as b/c. While standard errors are computed using a transformation. The risk difference is computed as  $(b-c)/n$ . Note that this technique can be used for cohort studies as well as matched trials.

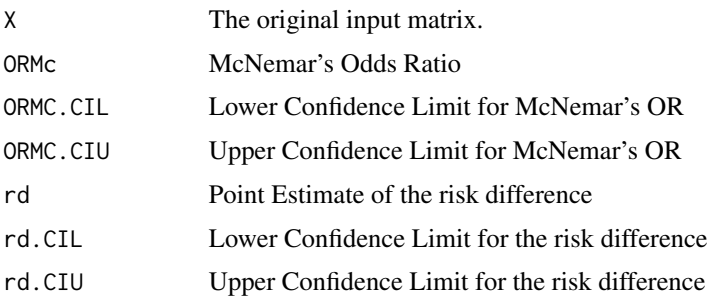

<span id="page-9-0"></span>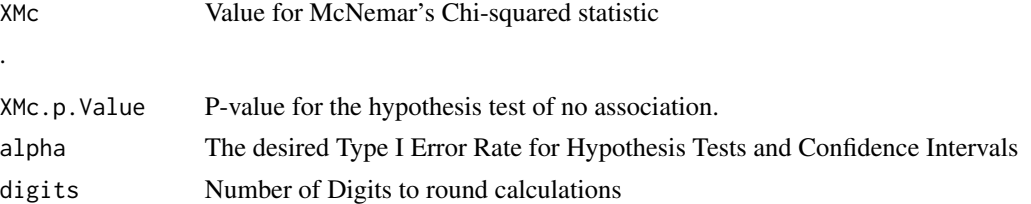

#### Author(s)

.

Michael Rotondi, <mrotondi@yorku.ca>

#### References

Szklo M and Nieto FJ. Epidemiology: Beyond the Basics, Jones and Bartlett: Boston, 2007.

#### See Also

[epi2x2](#page-3-1)

#### Examples

```
## Not run: Data for matched-cohort study, comparing smokers to non-smokers for the presence
of lung cancer.
## End(Not run)
X \leftarrow \text{cbind}(c(15, 5), c(19, 61));summary(mcNemar(X, alpha=0.05, force=TRUE));
```
<span id="page-9-1"></span>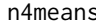

Number of Subjects Required for a Randomized Trial with a Continu*ous Outcome*

#### Description

This function provides detailed sample size estimation information to determine the number of subjects that must be enrolled in a randomized trial with a continuous outcome.

#### Usage

```
n4means(delta, sigma, alpha=0.05, power=0.8, AR=1, two.tailed=TRUE, digits=3)
```
#### Arguments

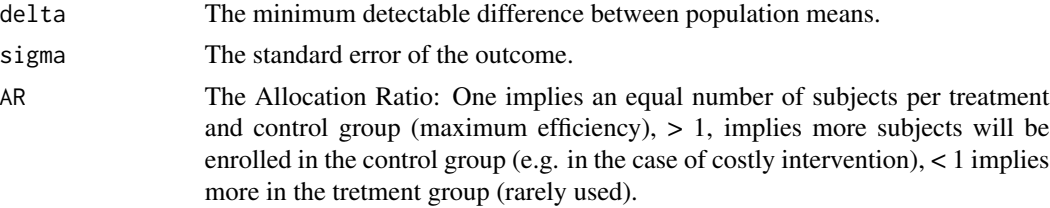

#### <span id="page-10-0"></span>n4means 11

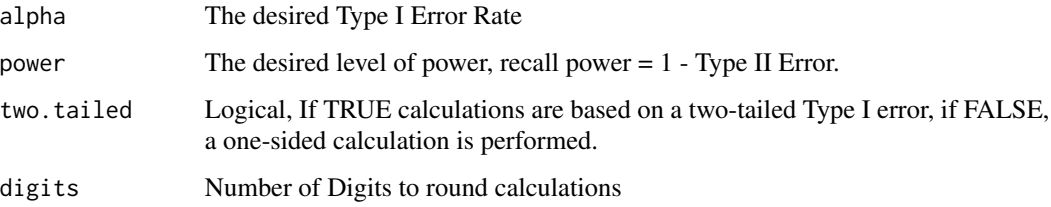

#### Details

This function provides detailed information, similar to PROC POWER in SAS, but with less functionality and more concise output. It is used for sample size estimation in a randomized trial where the outcome is continuous, such as blood pressure, or weight.

### Value

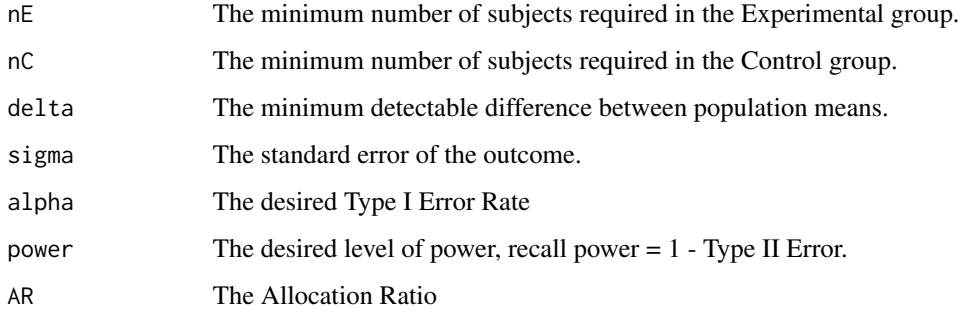

#### Author(s)

Michael Rotondi, <mrotondi@yorku.ca>

# References

Matthews JNS. Introduction to Randomized Controlled Clinical Trials (2nd Ed.) Chapman & Hall: New York, 2006.

#### See Also

#### [n4props](#page-11-1)

#### Examples

## Not run: Suppose we wish to test whether a blood pressure medication reduces diastolic blood pressure by 10 mm Hg, at standard significance and power, assume the standard deviation is 10 mm Hg. ## End(Not run)

n4means(delta=10, sigma=10, alpha=0.05, power=0.80);

<span id="page-11-1"></span><span id="page-11-0"></span>

#### Description

This function provides detailed sample size estimation information to determine the number of subjects that must be enrolled in a randomized trial with a binary outcome.

#### Usage

n4props(pe, pc, alpha=0.05, power = 0.80, AR=1, two.tailed=TRUE, digits=3)

#### Arguments

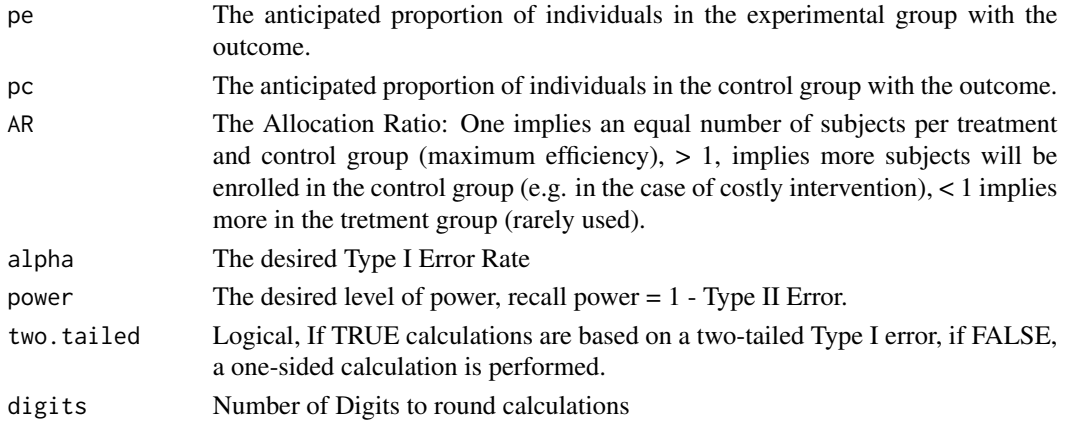

#### Details

This function provides detailed information, similar to PROC POWER in SAS, but with less functionality and more concise output. It is used for sample size estimation in a randomized trial where the response is binary. A simple example may include whether an individual dies from a heart attack. In epidemiological terms, pe and pc can be thought of as the expected prevalence of the outcome in the experimental and control group.

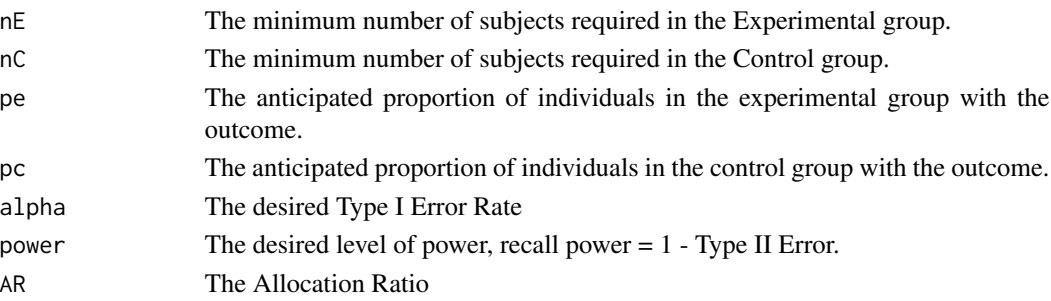

#### <span id="page-12-0"></span>sensSpec and the sense of the sense of the sense of the sense of the sense of the sense of the sense of the sense of the sense of the sense of the sense of the sense of the sense of the sense of the sense of the sense of t

#### Author(s)

Michael Rotondi, <mrotondi@yorku.ca>

#### References

Matthews JNS. Introduction to Randomized Controlled Clinical Trials (2nd Ed.) Chapman & Hall: New York, 2006.

#### See Also

[n4means](#page-9-1)

#### Examples

```
## Not run: Suppose a new drug is thought to reduce heart attack mortality from
0.10 to 0.03. Calculate the required number of subjects that must be enrolled
in a study to detect this difference with alpha = 0.05 and power = 0.80.
## End(Not run)
n4props(0.03, 0.10, AR=1, alpha=0.05, power=0.80);
```
<span id="page-12-1"></span>sensSpec *Sensitivity and Specificity Analysis of a 2x2 Matrix*

#### Description

This function provides detailed information regarding the comparison of two competing methods, for example self-report and gold-standard treatment through a sensitivity/specificity analysis.

#### Usage

sensSpec(X, alpha=0.05, CL=TRUE, digits=3)

#### Arguments

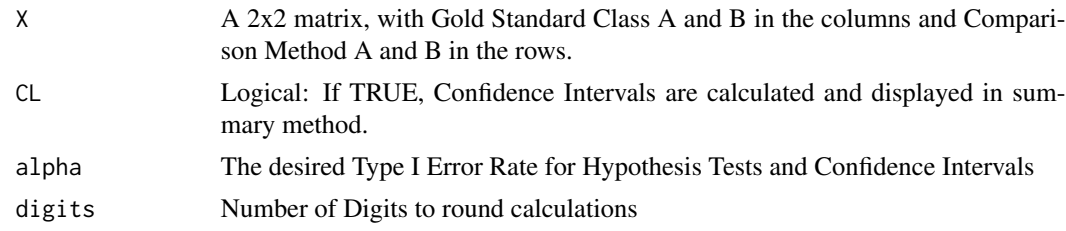

#### Details

This function is designed to calculate Sensitivity, Specificity, Youden's J and Percent Agreement. These tools are used to assess the validity of a new instrument or self-report against the current gold standard. In general, self-report is less expensive, but may be subject to information bias. Computational formulae can be found in the reference.

<span id="page-13-0"></span>14 sensSpectrum and the sense of the sense of the sense of the sense of the sense of the sense of the sense of the sense of the sense of the sense of the sense of the sense of the sense of the sense of the sense of the sen

#### Value

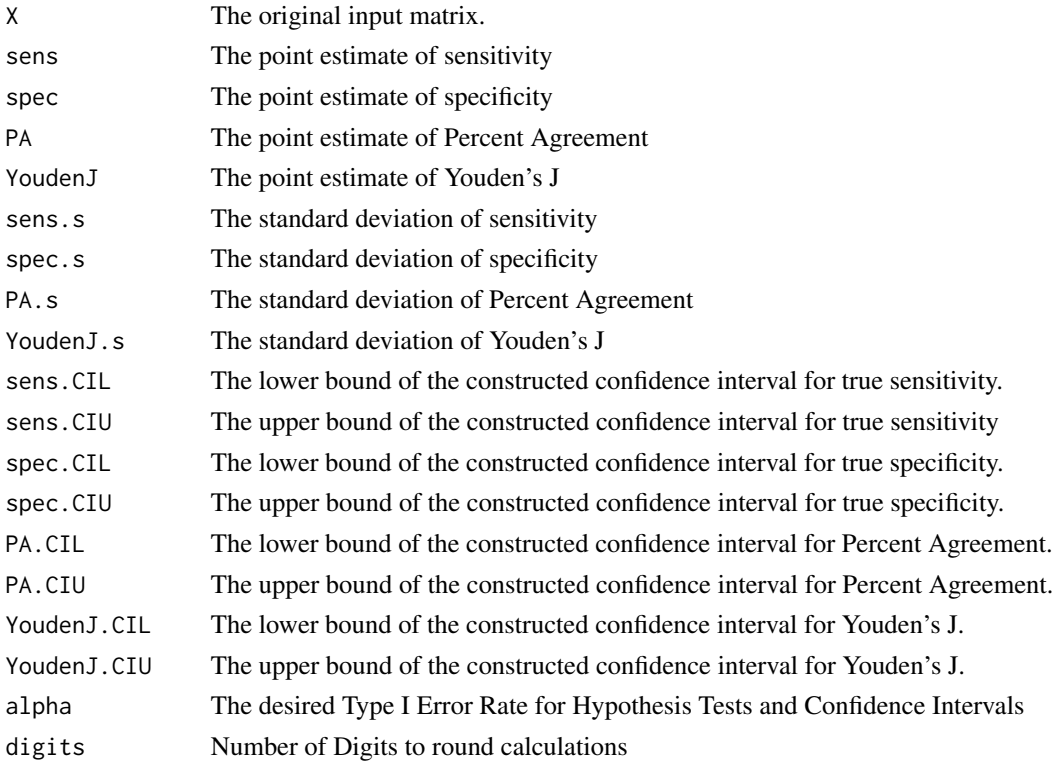

#### Note

All confidence limits rely on simple asymptotic theory, as such, confidence limits may lie outside of [0,1]. A more accurate method is available in the twoby2 function of the Epi package, which employs a logit transformation.

#### Author(s)

Michael Rotondi, <mrotondi@yorku.ca>

#### References

Szklo M and Nieto FJ. Epidemiology: Beyond the Basics, Jones and Bartlett: Boston, 2007.

#### See Also

[kappa](#page-0-0)

#### Examples

```
## Not run: From Szklo and Nieto, p. 315
dat \le cbind(c(18,1), c(19,11));
summary(sensSpec(dat));
```
<span id="page-14-0"></span>

#### Description

This function provides detailed univariate analysis for a single variable. Values include the sample mean, median, standard deviation and range, as well as tools for hypothesis tests and confidence intervals.

#### Usage

univar(X, alpha=0.05, mu0 = 0, shapiro=FALSE, digits=3)

### Arguments

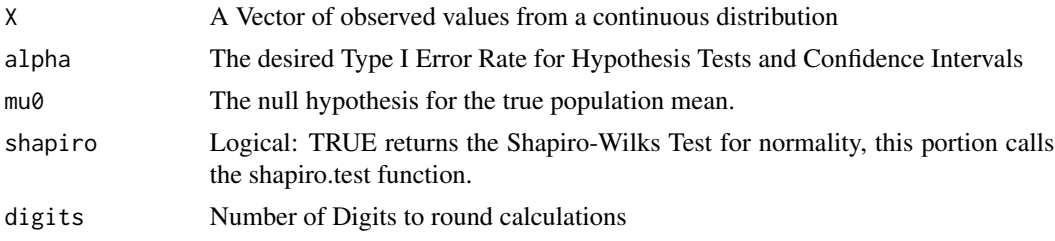

#### Details

This function provides a thorough summary of information within a vector. It conveniently calculates useful statistics at the call of a single command. Furthermore, it provides methods to test the hypothesis/construct confidence intervals for the true population mean.

#### Value

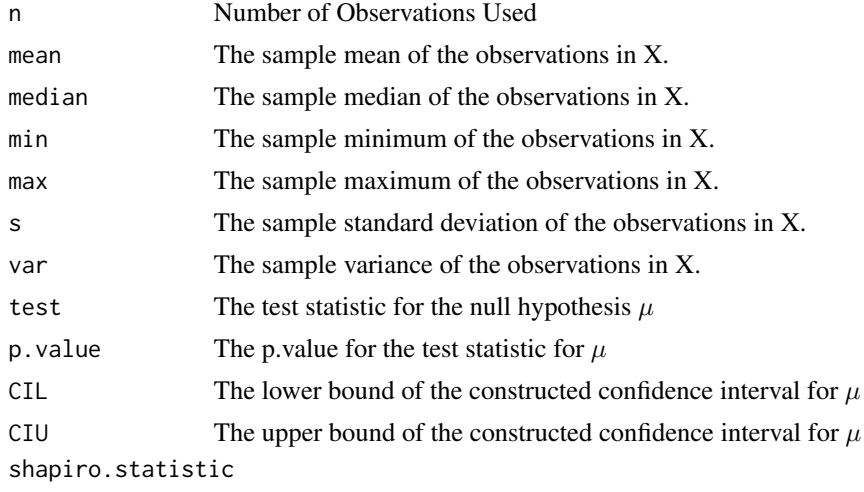

The value of the Shapiro-Wilks Statistic for Normality.

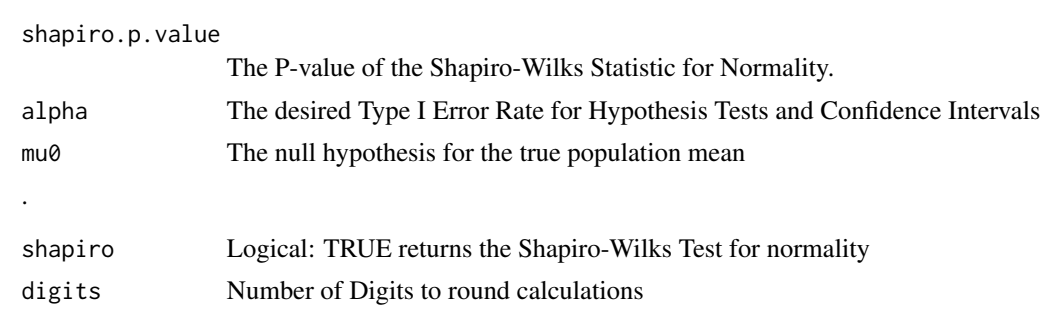

# Author(s)

Michael Rotondi, <mrotondi@yorku.ca>

# References

Casella G and Berger RL. Statistical Inference (2nd Ed.) Duxbury: New York, 2002.

# Examples

```
x <- rexp(100);
univar(x);
```
# <span id="page-16-0"></span>Index

```
∗Topic design
    diffDetect, 3
    epi2x2, 4
    epiKappa, 6
    mcNemar, 9
    n4means, 10
    n4props, 12
    sensSpec, 13
∗Topic htest
    corXY, 2
    epiKappa, 6
    epiTTest, 7
∗Topic multivariate
    corXY, 2
    epi2x2, 4
    epiKappa, 6
    epiTTest, 7
    mcNemar, 9
    sensSpec, 13
∗Topic univar
    univar, 15
Contingency Table (epi2x2), 4
corXY, 2
diffDetect, 3
epi2x2, 4, 10
epiKappa, 6
epiTTest, 7
kappa, 14
mcNemar, 6, 9
Mean Difference (diffDetect), 3
n4means, 10, 13
n4props, 11, 12
print.corXY (corXY), 2
print.diffDetect (diffDetect), 3
```
print.epi2x2 *(*epi2x2*)*, [4](#page-3-0) print.epiKappa *(*epiKappa*)*, [6](#page-5-0) print.epiTTest *(*epiTTest*)*, [7](#page-6-0) print.mcNemar *(*mcNemar*)*, [9](#page-8-0) print.n4means *(*n4means*)*, [10](#page-9-0) print.n4props *(*n4props*)*, [12](#page-11-0) print.sensSpec *(*sensSpec*)*, [13](#page-12-0) print.univar *(*univar*)*, [15](#page-14-0)

```
sensSpec, 7, 13
summary.corXY (corXY), 2
summary.diffDetect (diffDetect), 3
summary.epi2x2 (epi2x2), 4
summary.epiKappa (epiKappa), 6
summary.epiTTest (epiTTest), 7
summary.mcNemar (mcNemar), 9
summary.n4means (n4means), 10
summary.n4props (n4props), 12
summary.sensSpec (sensSpec), 13
summary.univar (univar), 15
```

```
univar, 15
```